$^{\prime}$ <sup>1</sup>)

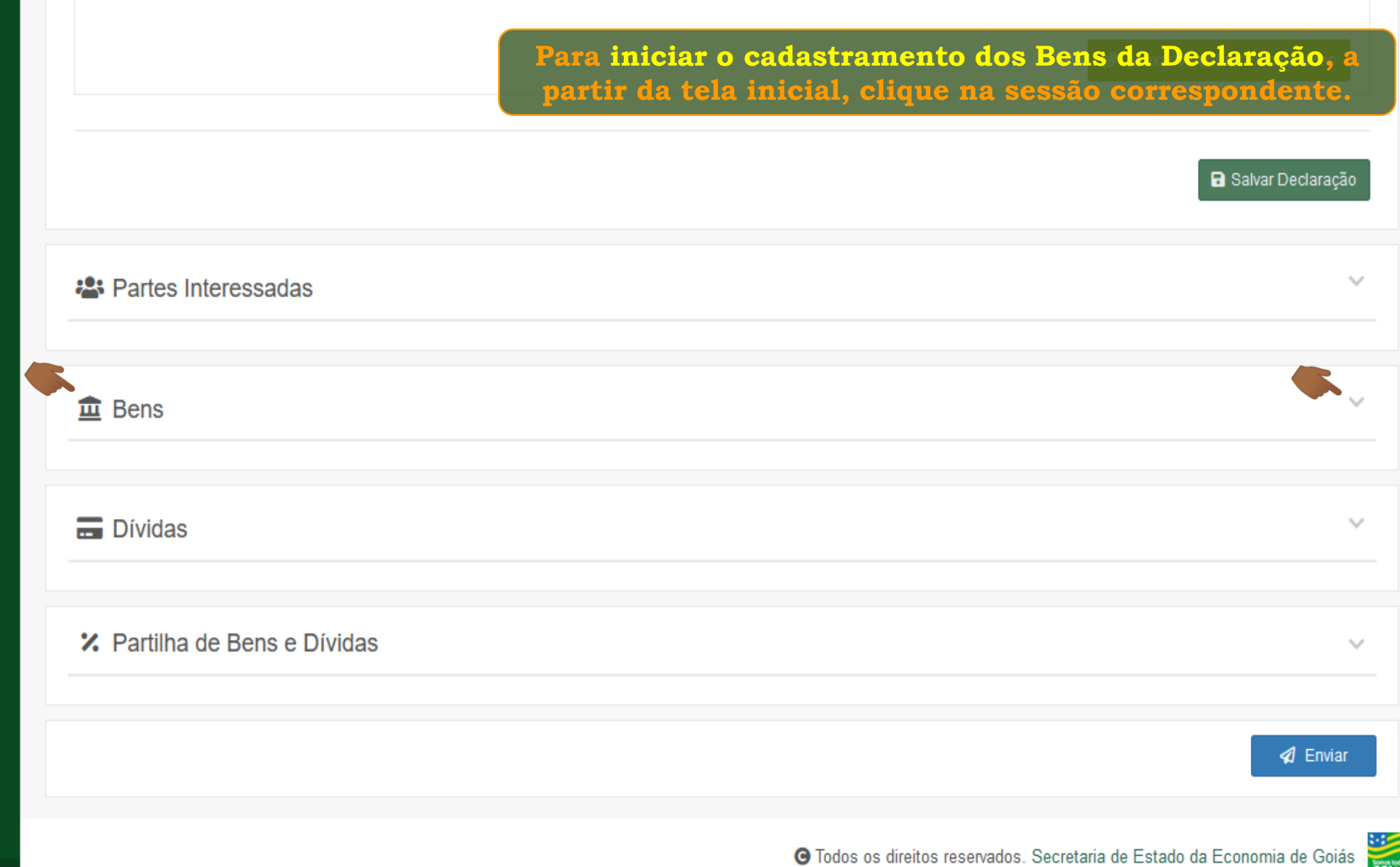

**COIAS** 

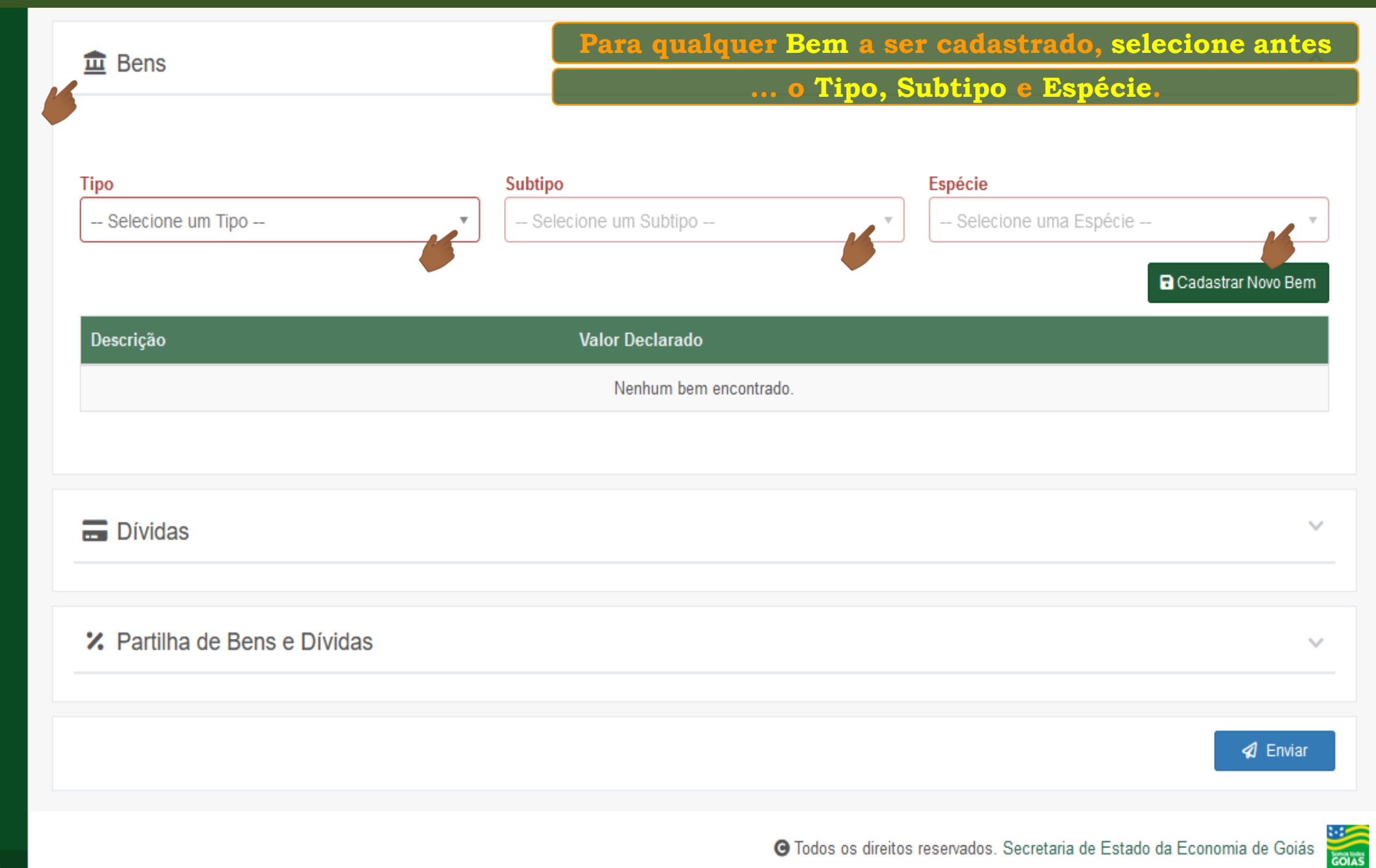

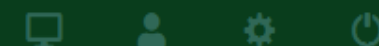

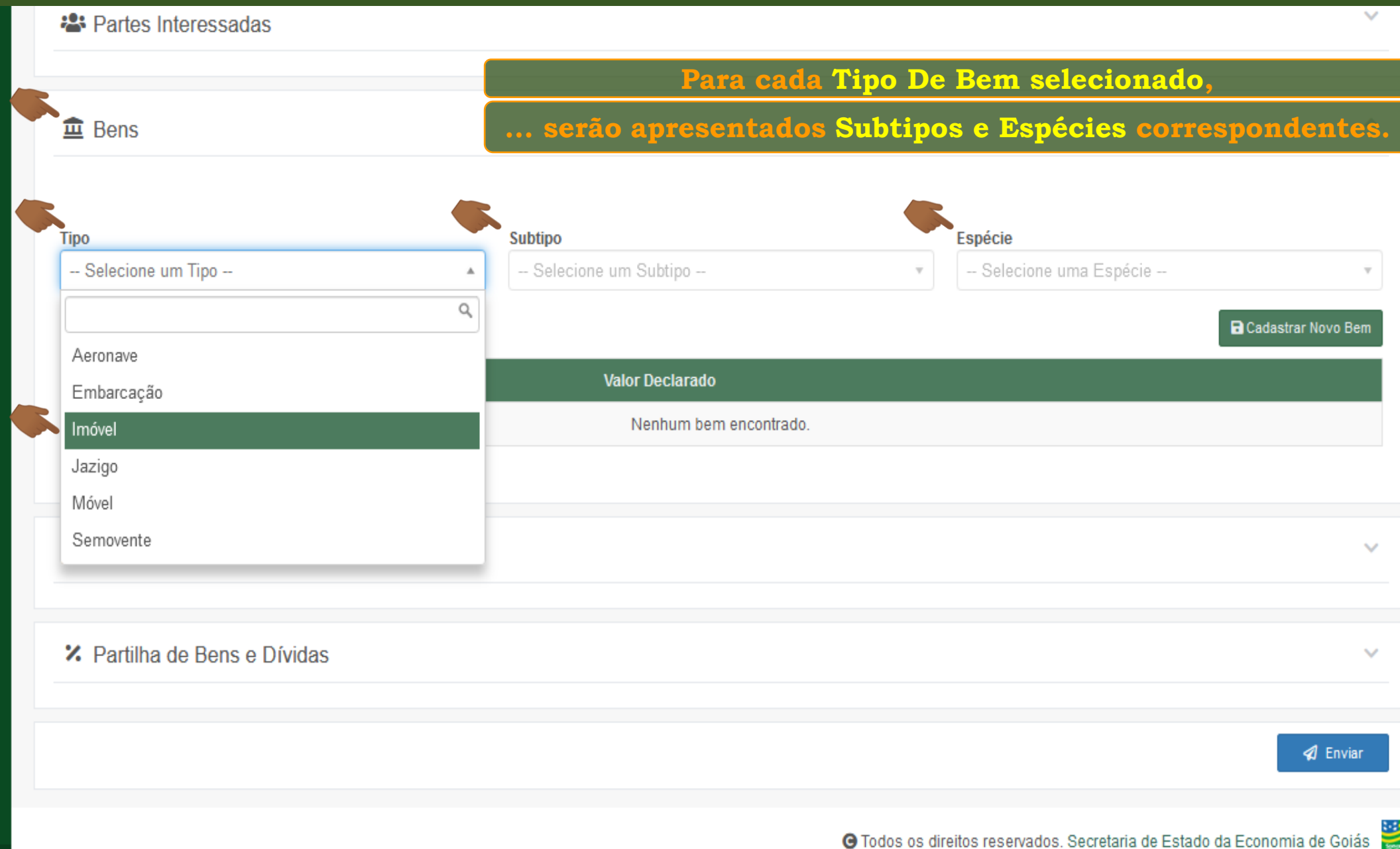

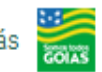

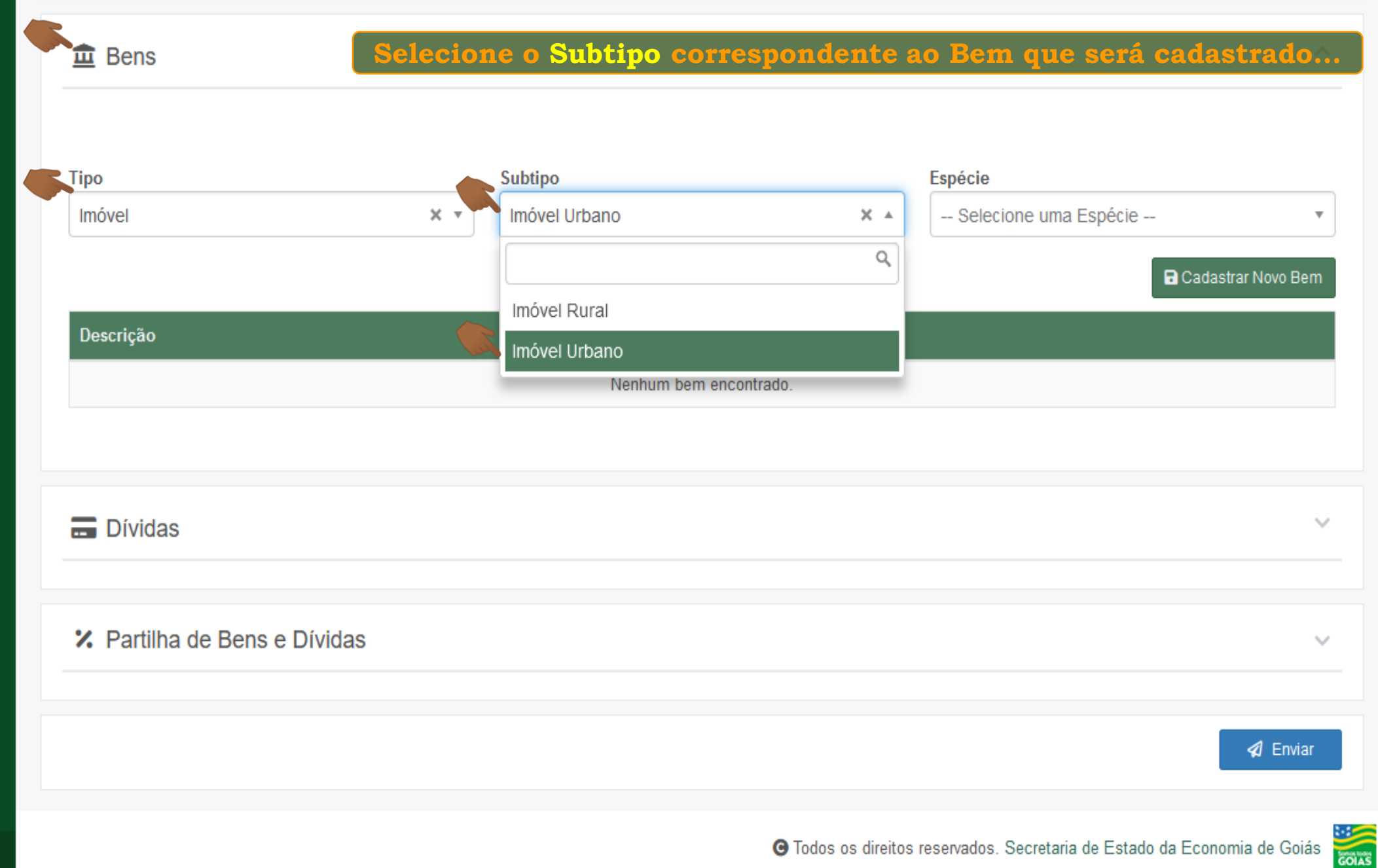

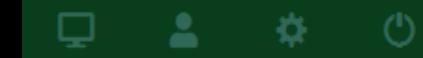

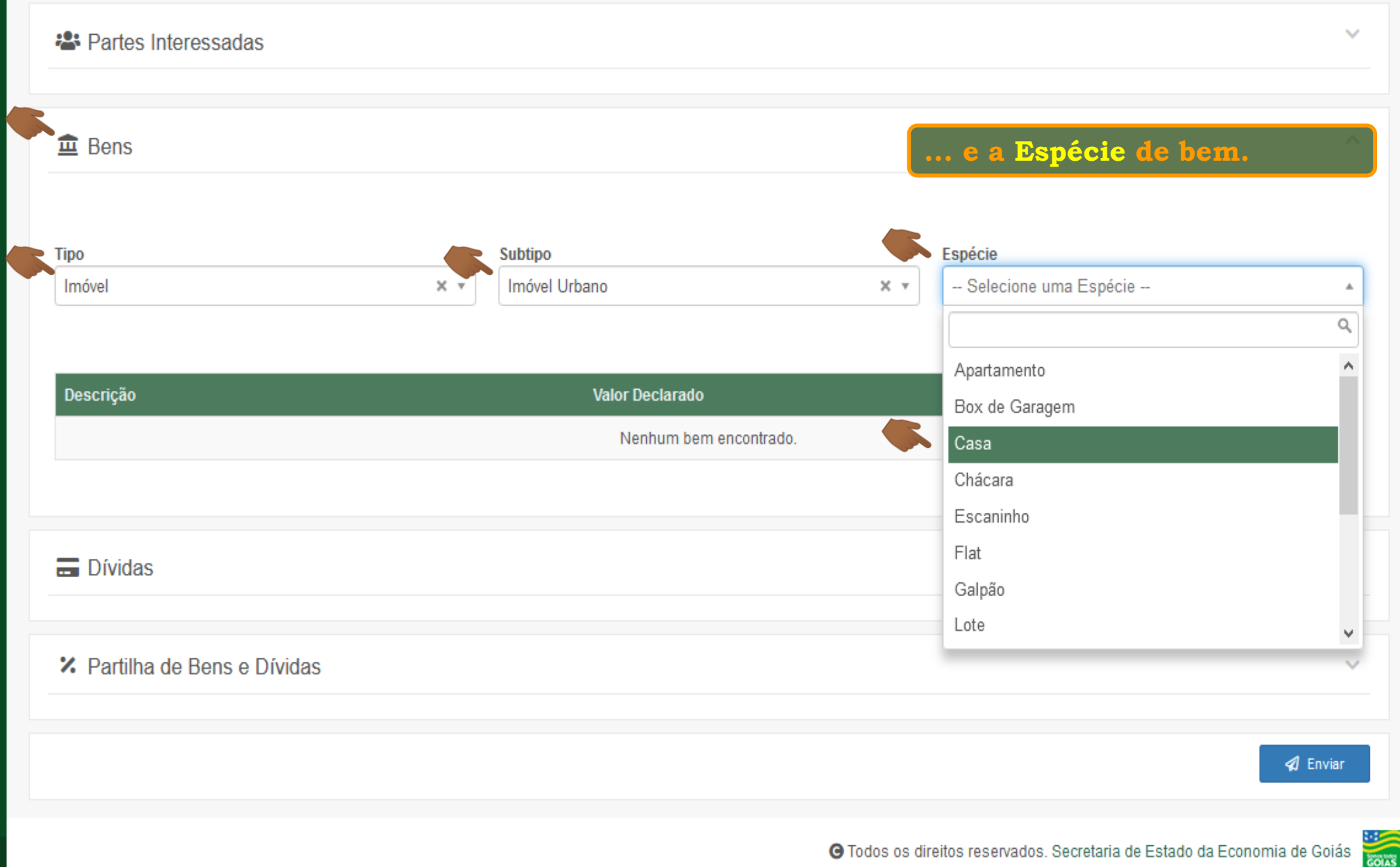

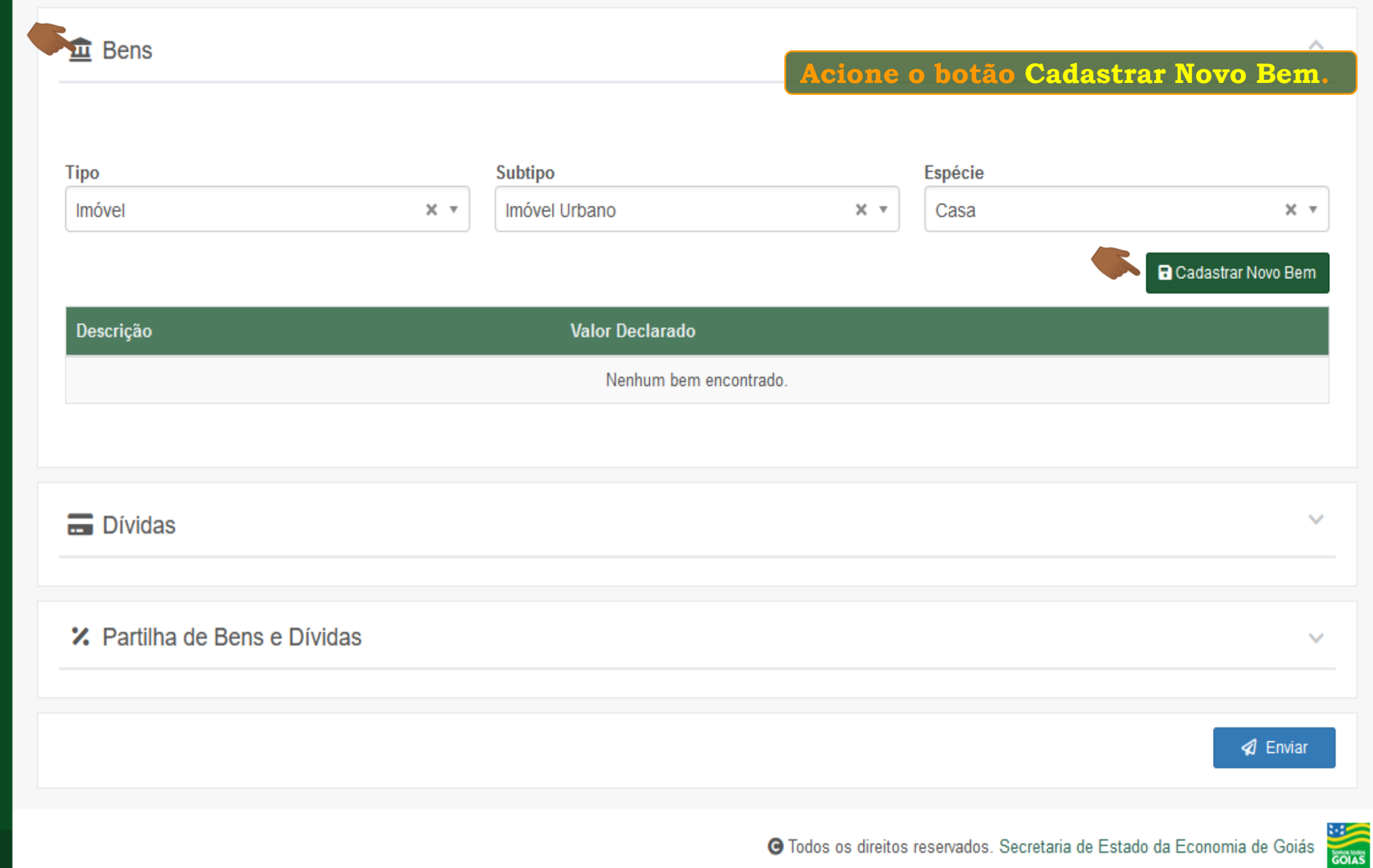

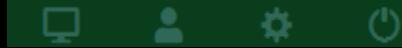

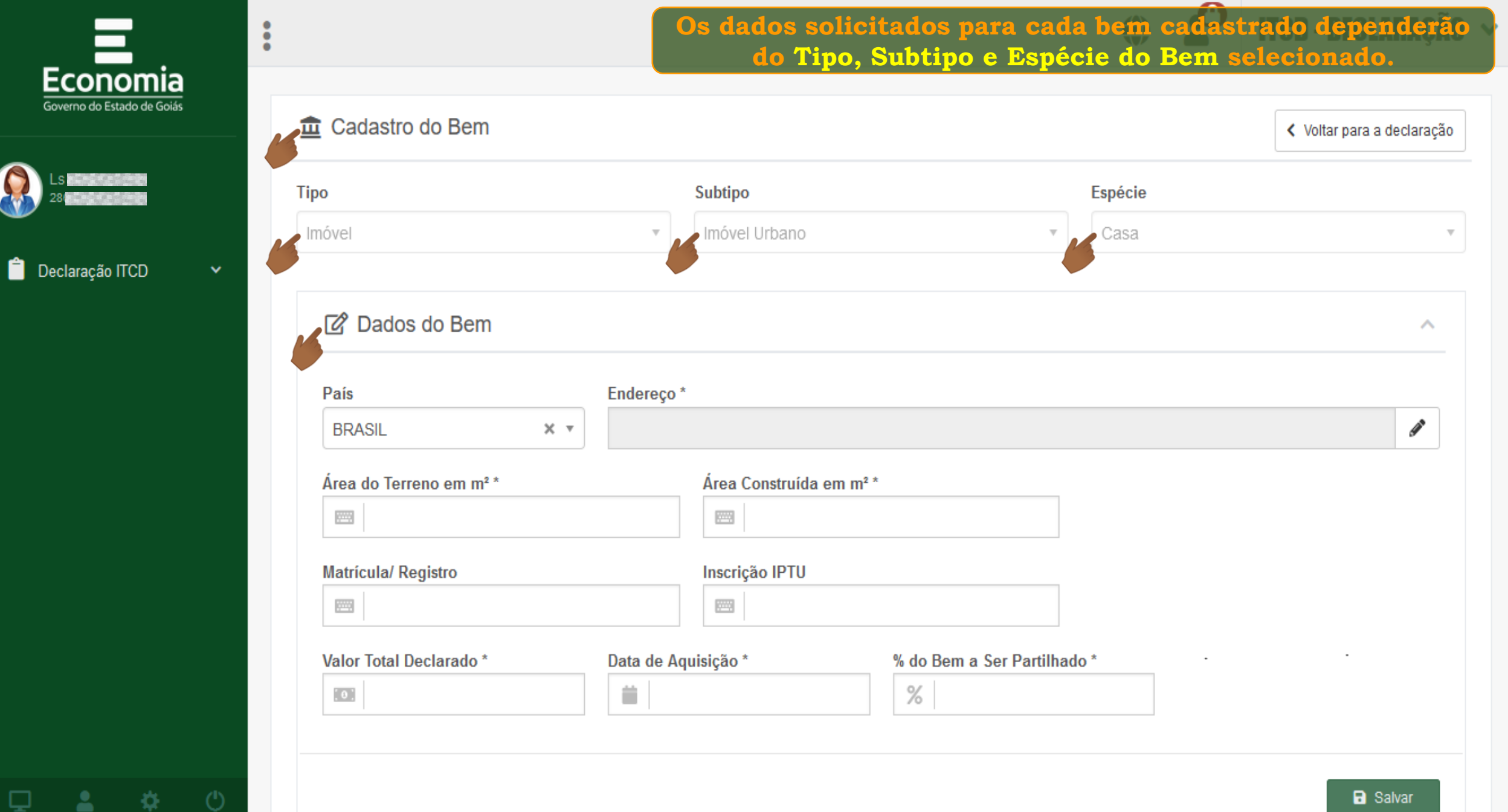

□

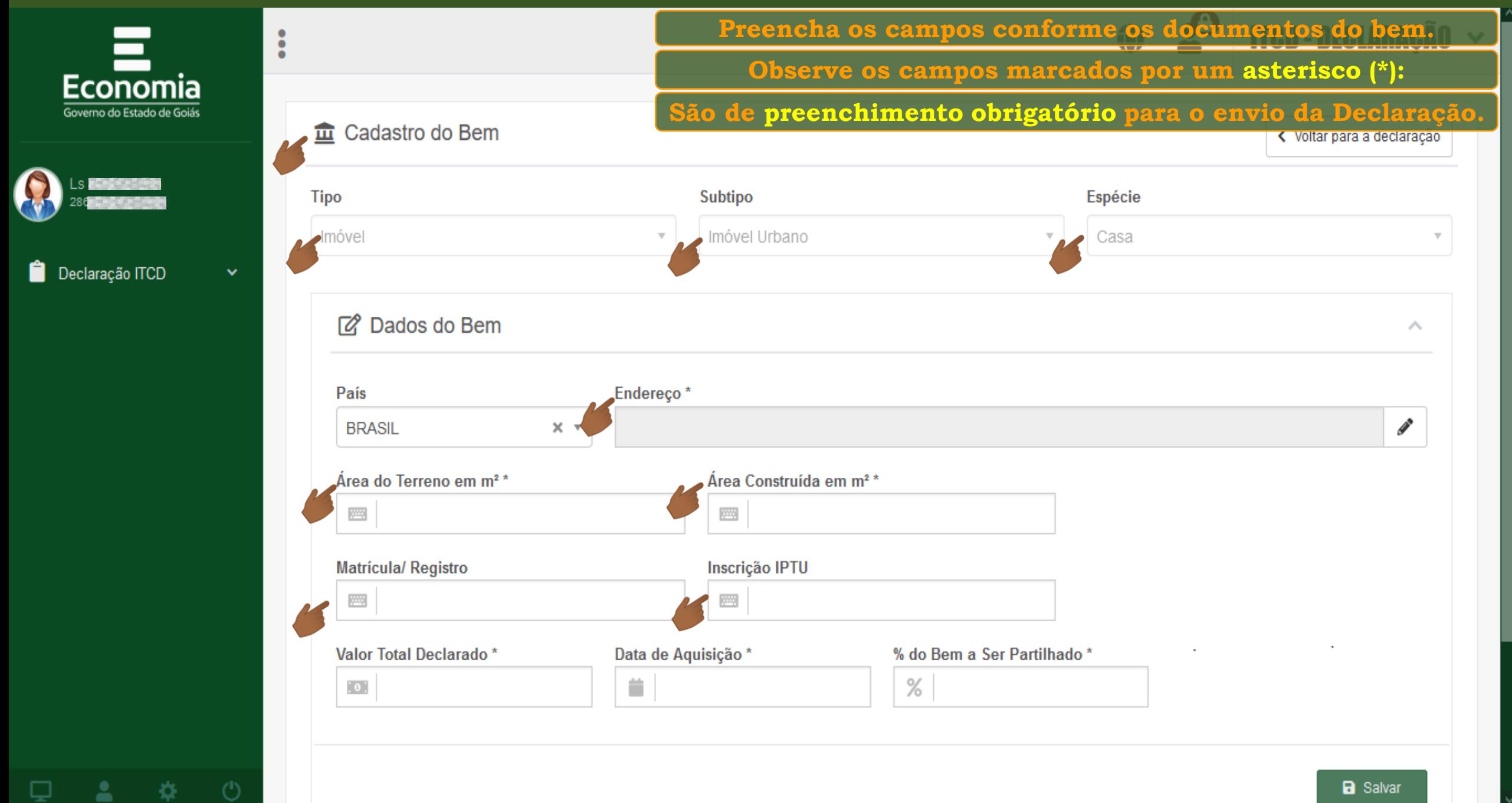

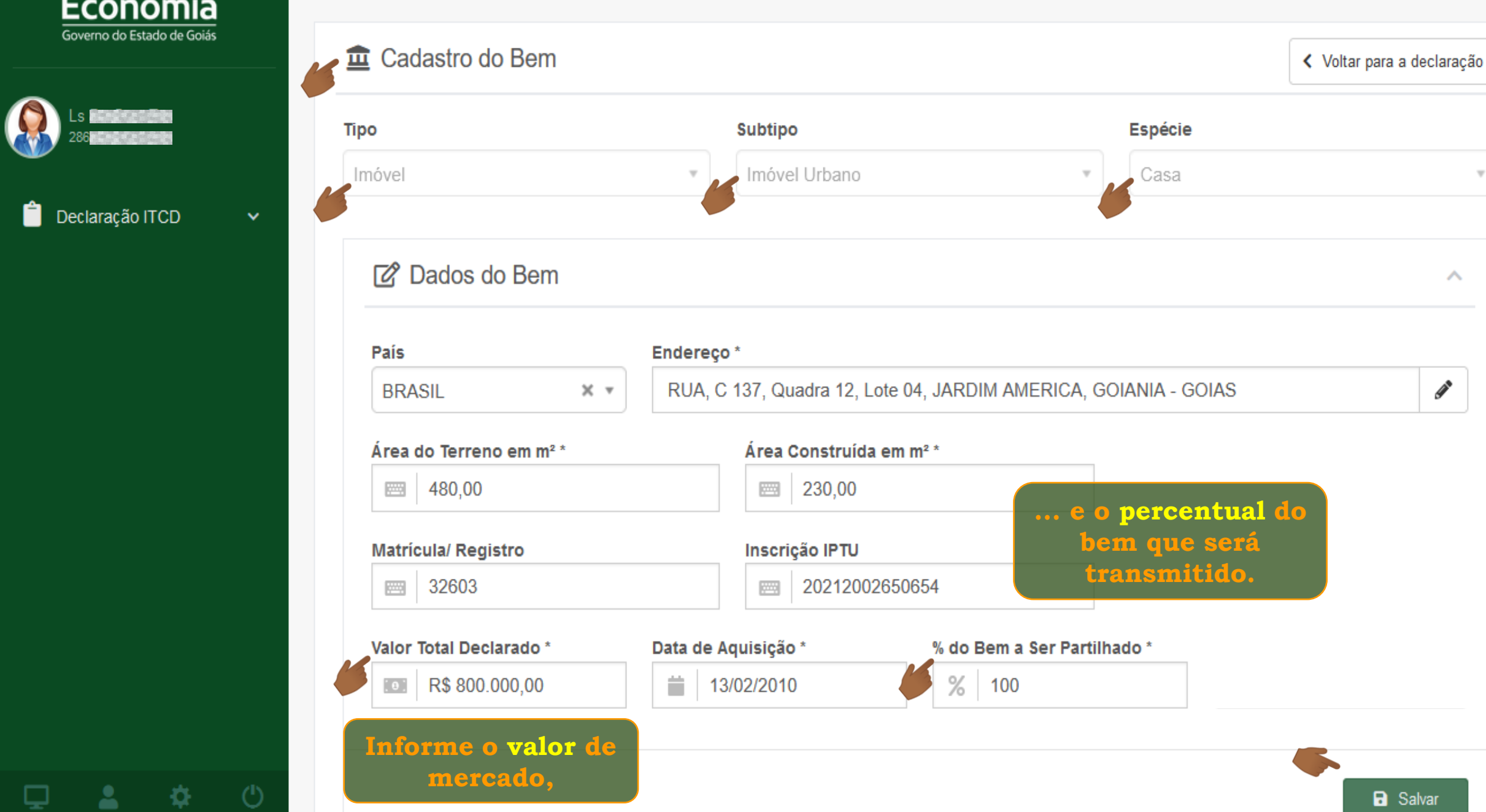

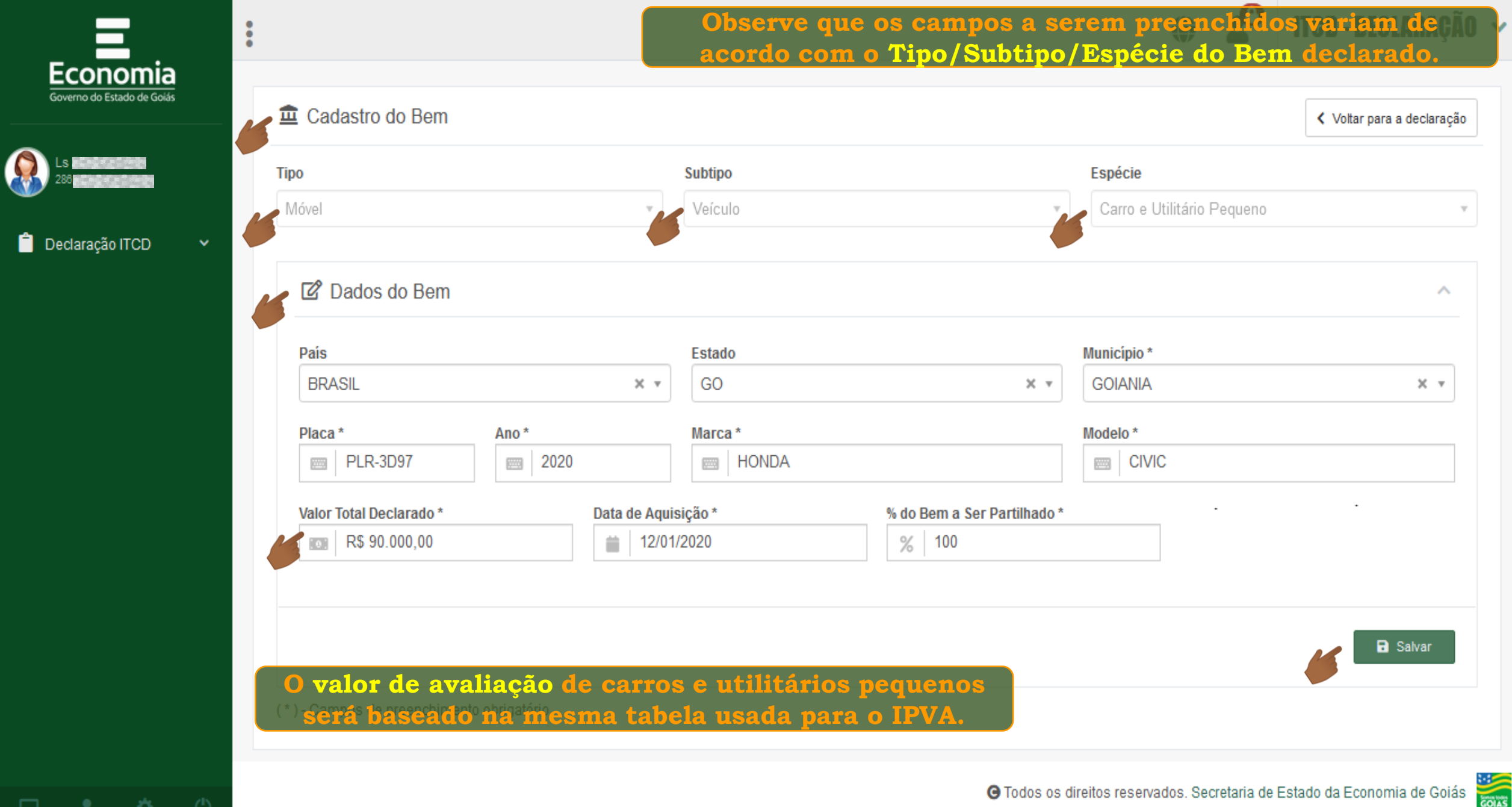

-≎

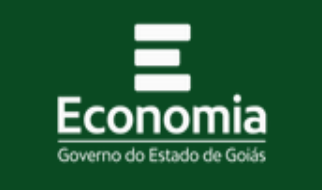

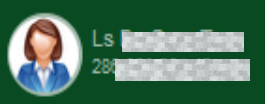

Declaração ITCD

- 02

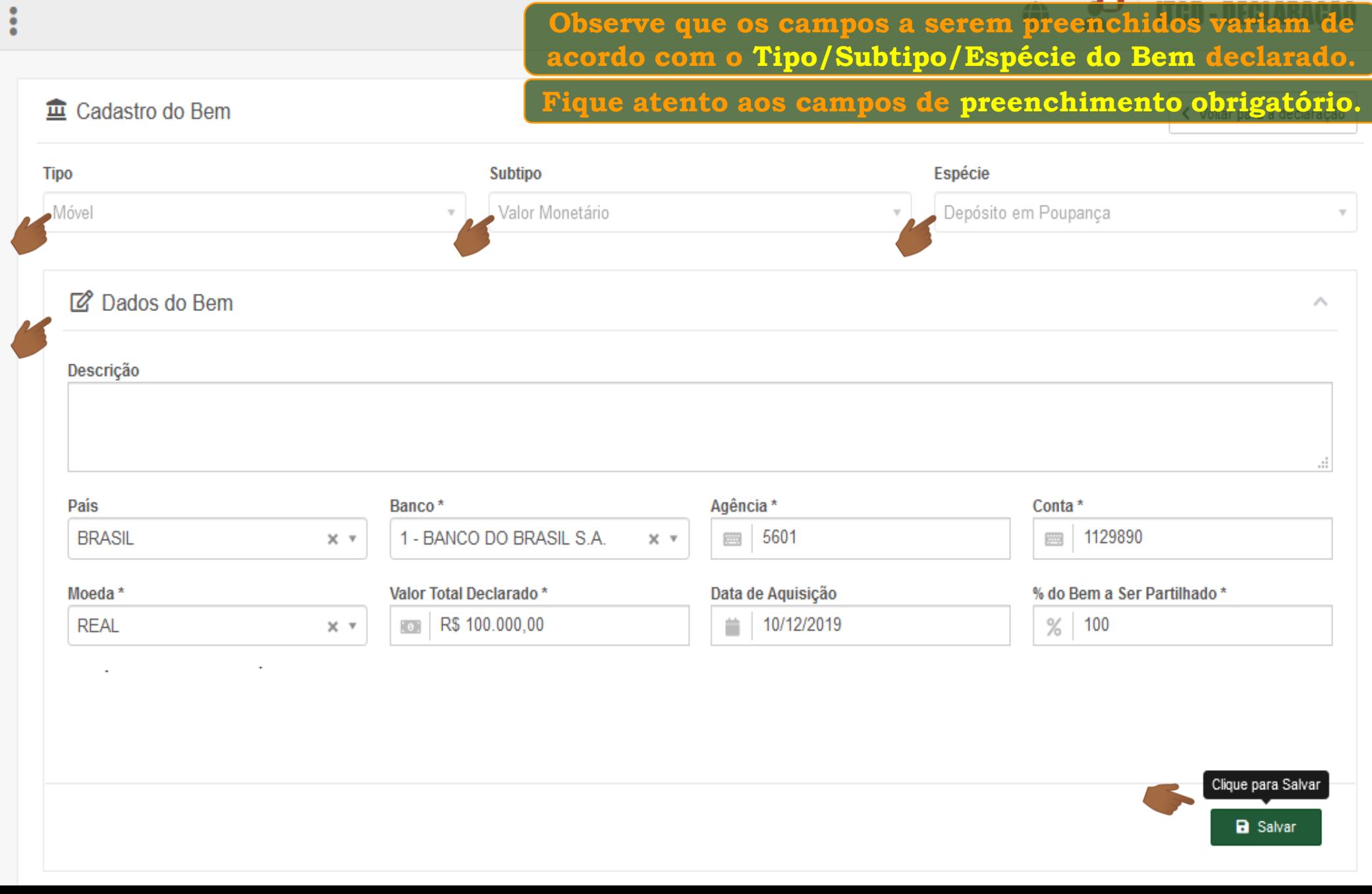

 $\boldsymbol{\Omega}$ 

 $\sim$ 

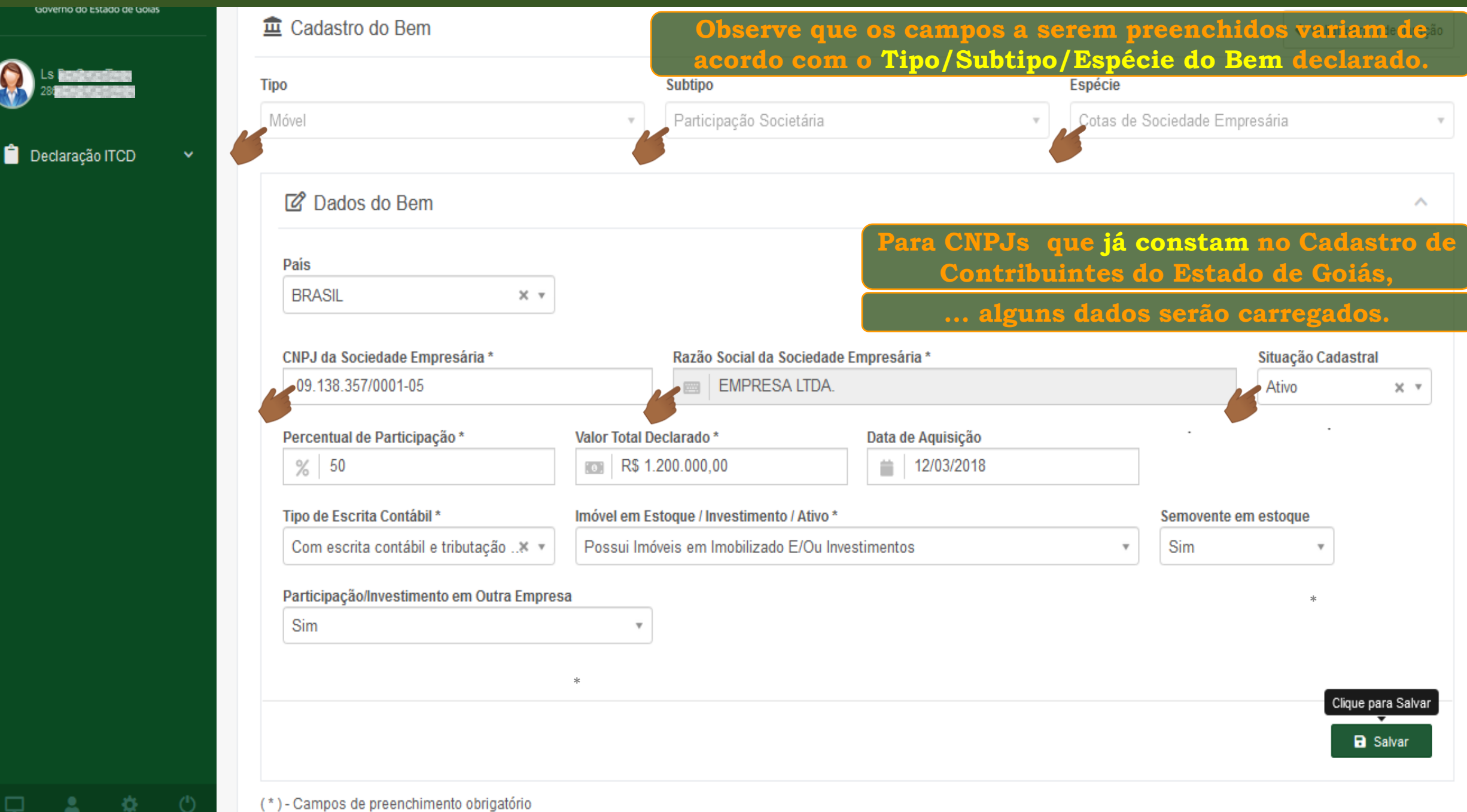

Governo do

₿.

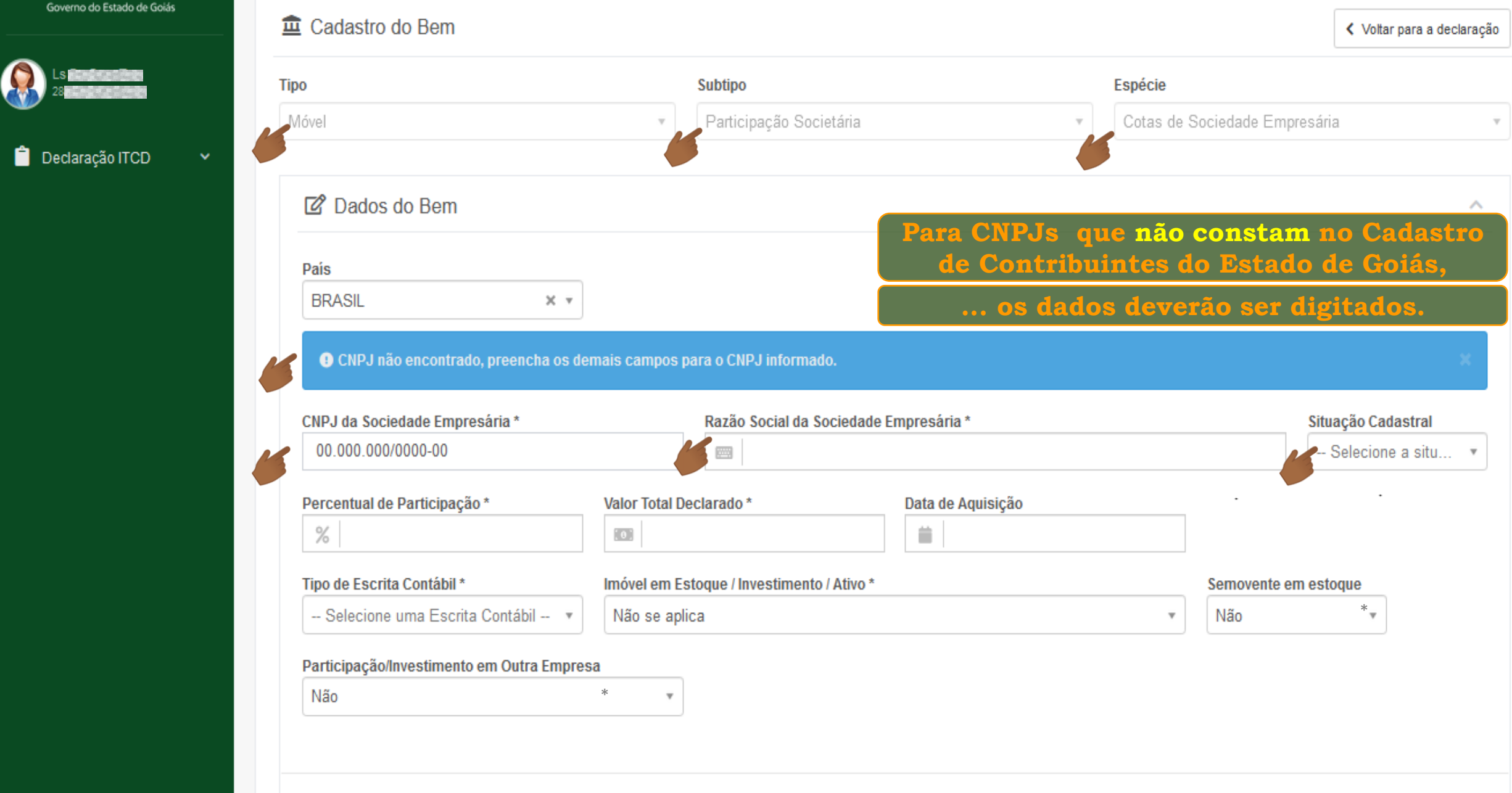

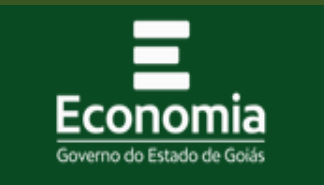

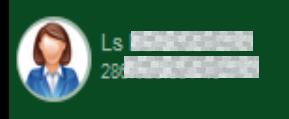

Declaração ITCD

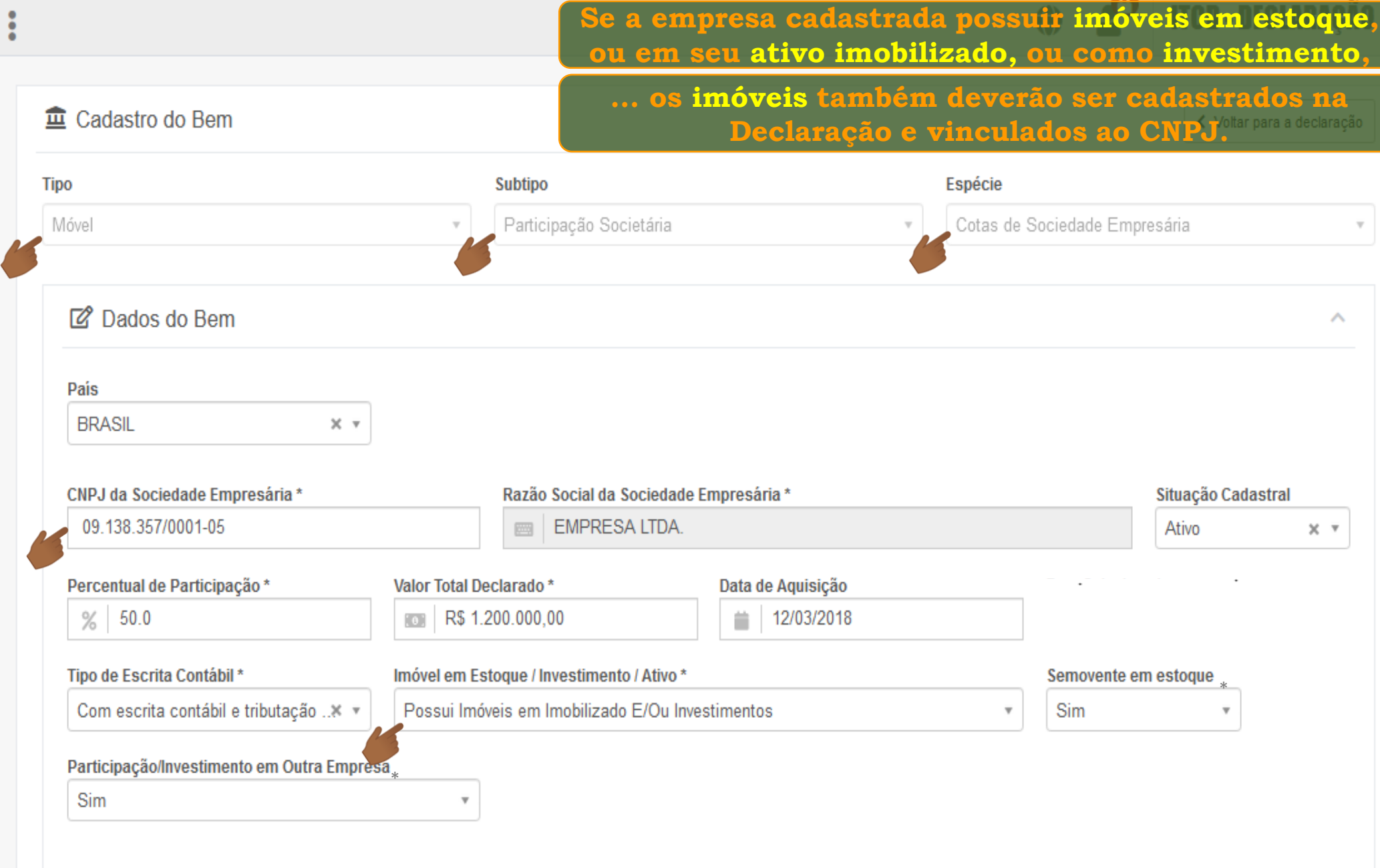

 $\Box$  a sk  $\Box$ 

![](_page_14_Picture_30.jpeg)

![](_page_15_Picture_35.jpeg)

쟊

Õ.

![](_page_16_Picture_1.jpeg)

登

 $\frac{1}{2}$ 

![](_page_17_Figure_1.jpeg)

登

![](_page_18_Picture_45.jpeg)

-45 Δ.

**B** Dowardyavirou

![](_page_19_Picture_50.jpeg)

#### % Partilha de Bens e Dívidas

 $\bullet$   $\bullet$   $\bullet$   $\bullet$ 

 $\checkmark$ 

![](_page_20_Picture_56.jpeg)

**tutorial** 

*à* 

**Fim**